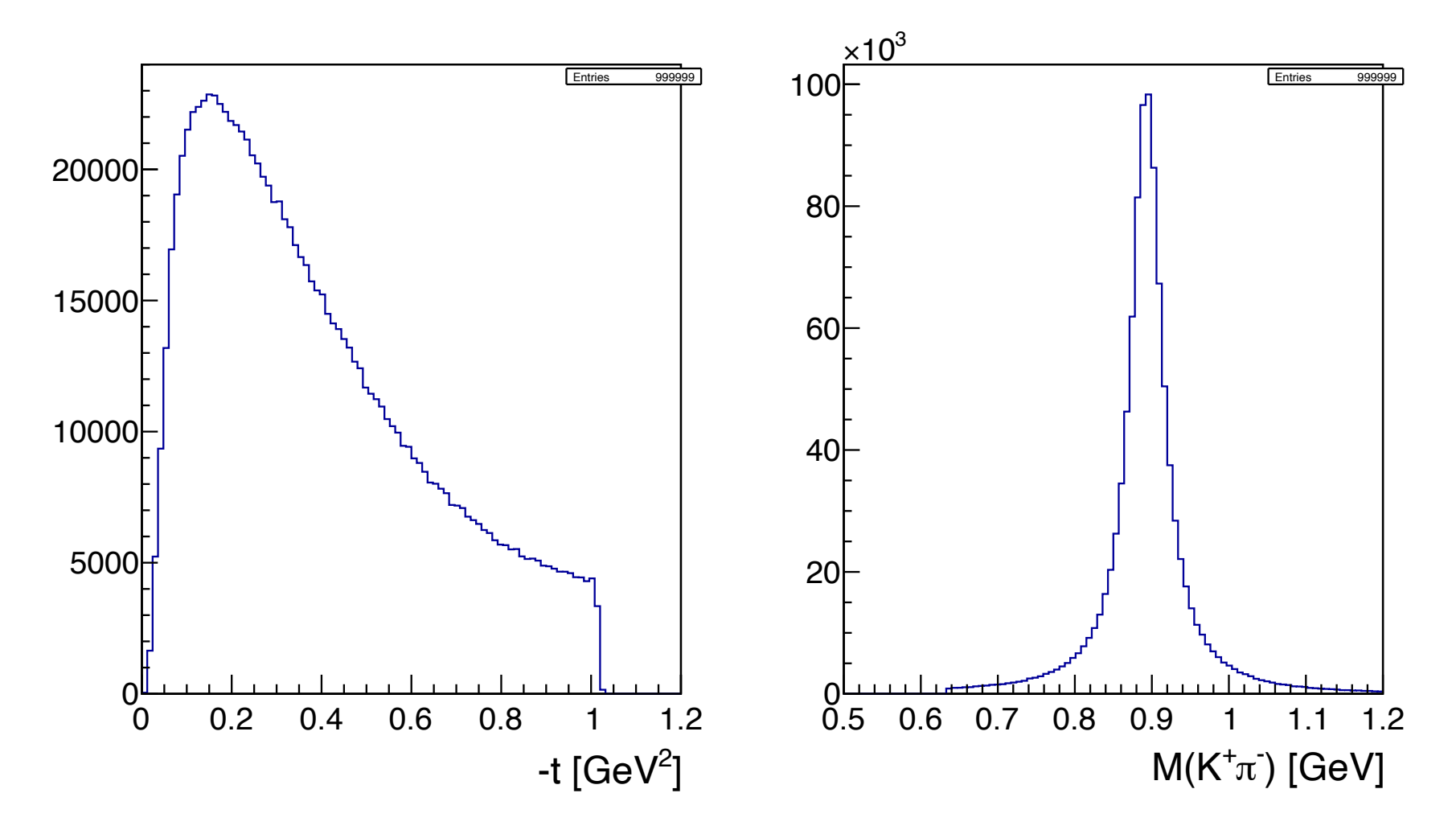

Figure 5: Generated MC distribution: <u>Left</u>: four-momentum transfer  $-t$ . Right:  $K^+\pi^-$  invariant mass.

$$
K_L p \to K^+ \pi^- p
$$

## From Shankar's note

## Simulated externations samples samples Shankar's Efficiency plots

I'm trying to make the efficiency plots to compare them with Shankar's simulation. (not yet done)

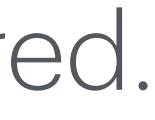

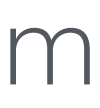

Regge-pole model, G. V. Dass et al., Nuclear Physics B 151, 10 (1969)

 $K_L p \to K^{*0} (892) p \ \ (\to K^+ \pi^- p)$ 

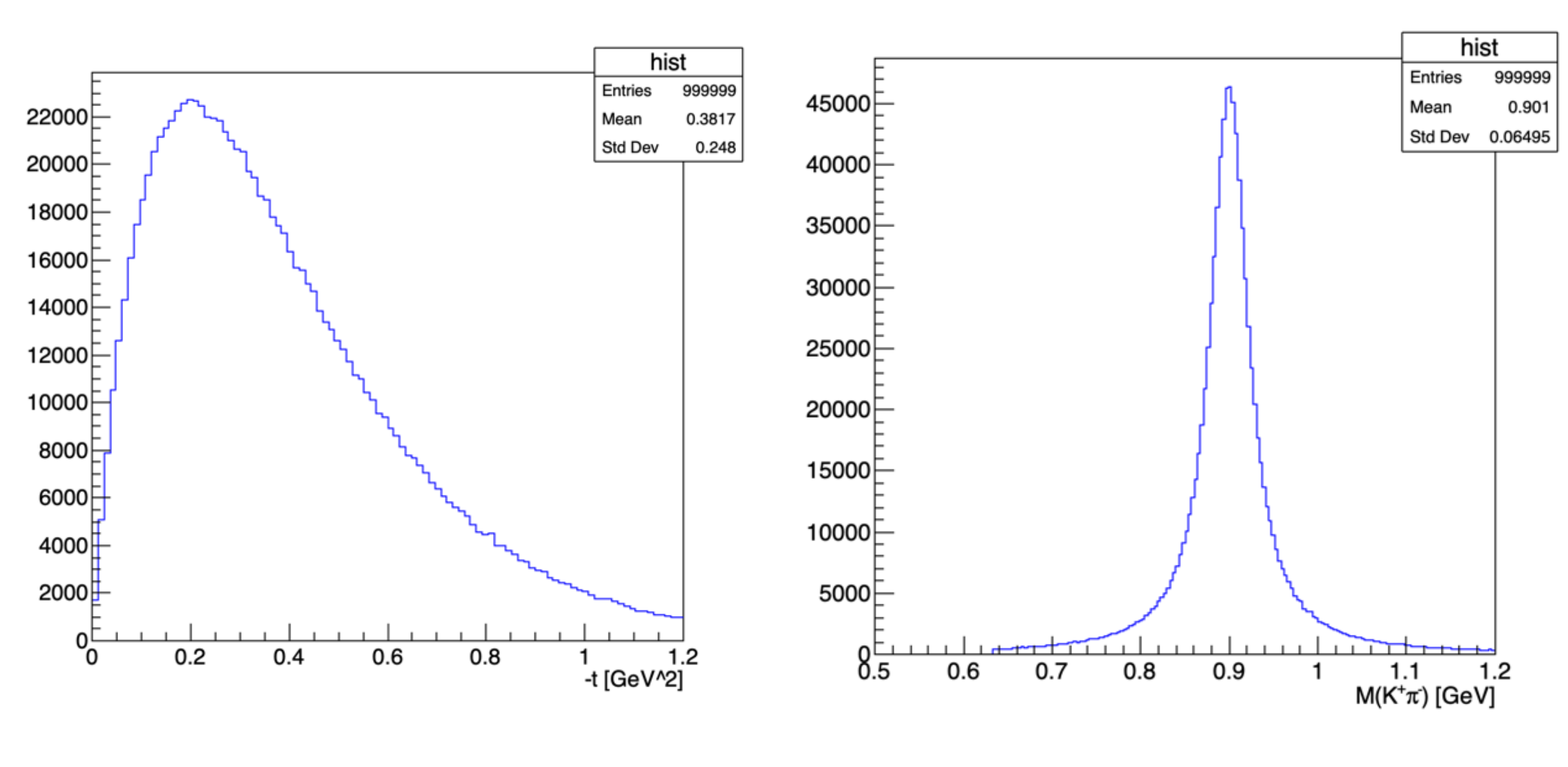

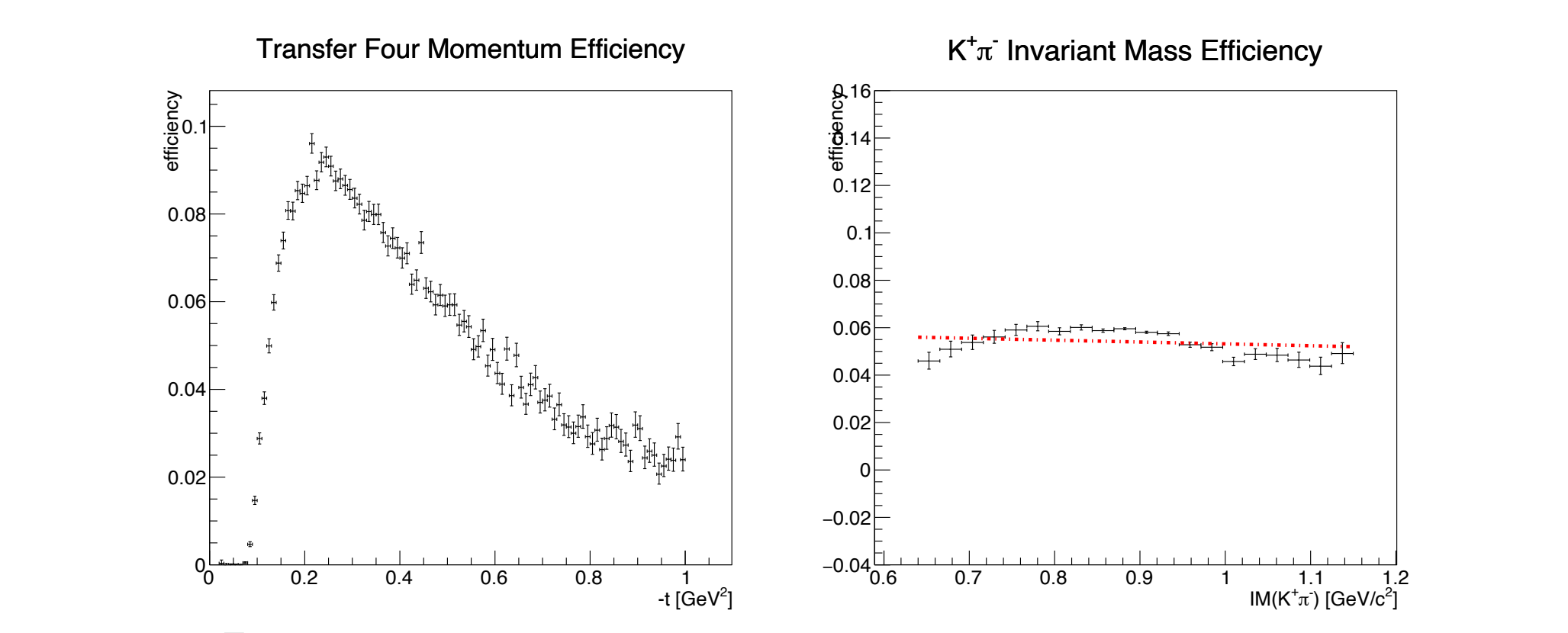

Figure 7: Reconstruction and selection efficiency of four momentum transfer (left plot) and  $K^+\pi^-$  invariant mass (right plot) from the analysis of proton detected in final state.

Transfer Four Momentum Efficiency and the Momentum Effective Contracts and the Momentum Effective Contracts and 0.16 Invariant Mass Efficiency - <sup>π</sup>  $+$  K  $+$ 

Regge-pole model generator has been parepared.